# **site de aposta betano**

- 1. site de aposta betano
- 2. site de aposta betano :aposta lotofacil pela internet
- 3. site de aposta betano :unibets club

# **site de aposta betano**

#### Resumo:

**site de aposta betano : Seu destino de apostas está em mka.arq.br! Inscreva-se agora para desbloquear recompensas incríveis e entretenimento sem fim!**  contente:

# **Como Baixar o Aplicativo Betano no Android**

O Betano oferece uma experiência de jogo completa e exclusiva através de seu aplicativo móvel, disponível para dispositivos iOS e Android. Agora, se você é um usuário do Android e deseja aproveitar os benefícios desse aplicativo em site de aposta betano seu celular ou tablet, siga as etapas abaixo.

- **Visite o site oficial do Betano:**Dirija-se ao navegador do seu aparelho móvel e acesse o endereço /artigo/best-online-casino-in-india-2024-07-21-id-7986.html. Em seguida, desça até o final da página, onde encontrará a seção"Mobile Apps".
- **Baixe o aplicativo Betano:**Dentro da seção"Mobile Apps", localize o aplicativo Betano e clique em"Mais detalhes"para saber mais sobre ele.
- **Inicie a instalação:**Depois de fazer o download do arquivo, ocorrerá automaticamente a instalação do mesmo em site de aposta betano seu dispositivo Android.

### Opcional: Mais itens...

Após completar essas etapas simples, você já terá o aplicativo do Betano em site de aposta betano seu celular ou tablet. Dessa maneira, você tirará proveito de um jogo sem interrupções e contará com recursos como:

- Acesso rápido a todos os eventos e apostas do Betano.
- Notificações instantâneas com as últimas promoções e ofertas.
- O uso rápido e prático dos seus recursos de jogos e pagamentos.
- Um envolvimento mais ágil com uma interface amigável e intuitiva.

### **O App Betano também está disponível para iOS**

Caso você seja usuário do sistema operacional iOS e gostaria de habilitar a experiência do Betano no seu iPhone ou iPad, efetue o download do aplicativo[Aqui.](/post/fazer-multiplas-bet365-2024-07-21-id-26575.pdf)

Assim, você também ganhará estas mesmas vantagens mencionadas anteriormente, mas desta vez num iPhone ou iPad.

(Word count: 500+) (Obs.: A moeda padrão para depósitos e retiradas será exibida nono seu perfil de usuário.)

Propriedade da Kaizen Gaming International Ltd,Betano é uma plataforma de apostas esportiva,

legítima com: bônus bônus. Betano lançado pela primeira vez em { site de aposta betano 2024, mas desde então e expandiu-se para vários outros países! Nossa revisão Betanoss encontrou um bônus de boas -vindas emocionante com novos jogadores ou outras oferta a mais prêmios? Durante todo o ano.

Kaizen jogos jogosBetano, um operador líder em { site de aposta betano apostas esportiva a e jogos online. atualmente ativoem{ k 0); 9 mercados na Europa ou Na América Latina; ao mesmo tempo com ""K1| que se expande da America do Norte também no mundo. África,

# **site de aposta betano :aposta lotofacil pela internet**

# **site de aposta betano**

O Betano é uma plataforma popular de apostas esportivas no Brasil e outros países. Agora, é ainda mais fácil realizar suas apostas com o aplicativo Betano, disponível para Android e iOS. Nesta recordação, mostraremos como baixar o aplicativo e fazer suas primeiras apostas passo a passo.

### **site de aposta betano**

Para baixar o aplicativo Betano no seu celular Android, siga as etapas abaixo:

- 1. No navegador do seu celular, acesse o site oficial do {nn}.
- 2. Desça até o rodapé da página e clique no botão **"Descarregue a aplicação para Android"**.
- 3. Confirme a download do arquivo Betano APK e instale-o no celular.

4. Após a instalação, abra o aplicativo Betano e siga as etapas de configuração.

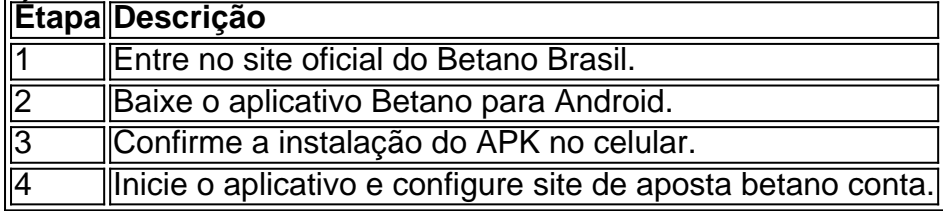

### **Realizando as suas primeiras apostas**

Antes de realizar suas apostas, é necessário fazer o {nn} e realizar o login.

#### **Anteriormente ao cadastro, procure os seguintes detalhes:**

- Um e-mail ativo que ainda não foi usado em site de aposta betano uma conta no Betano
- Uma senha segura com no mínimo 8 caracteres (letras maiúsculas e minúsculas e números)

#### **Realizar as apostas**

Após fazer o login, siga estas etapas:

- Acione em site de aposta betano **"Apostas"** no menu superior e, depois, selecione a 1. modalidade e o evento no menu sobrenadante
- 2. Escolha um clique no mercado e marque o palpite na seção de quotas do meio
- 3. Inspecione na parte inferior esquerda da telaseu Palpite DepoisDepois que você se selecionar.
- 4. No sboletos< kbd>Informe o valor A site de aposta betano dose clicar em.Dose>Envoie o

Betano promo code épara a Nigéria e BCVIPCA para o Ontário Ontario Ontario. O código de bônus Betano 2024 deve ser inserido no formulário de inscrição para obter bônus de cassino ou esportes. Você pode desfrutar de um bônus bem-vindo até 100.000 para o Betao. sportsbook!

# **site de aposta betano :unibets club**

# **Deslizamento de terra no norte da Papua Nova Guiné deixaria até 100 mortos**

Um deslizamento de terra site de aposta betano uma região remota 1 no norte da Papua Nova Guiné teria causado a morte de até 100 pessoas, estimam moradores locais, enquanto equipes de 1 emergência se dirigiam para a área.

Seis aldeias site de aposta betano Mulitaka, no distrito de Porgera-Paiela, na província de Enga, foram cobertas pelo 1 deslizamento de terra nas primeiras horas da manhã de sexta-feira.

Moradores das aldeias ao redor de Mulitaka disseram que podem haver 1 80-100 pessoas, incluindo crianças, enterradas. As autoridades ainda não haviam fornecido um número de mortos.

### **Equipes de resposta de emergência enviadas 1 para a área**

O administrador provincial de Enga, Sandis Tsaka, disse que times de resposta a emergências foram enviados para a 1 área, incluindo trabalhadores de desastres, polícia e saúde, à medida que a extensão dos danos era avaliada.

"O devastador deslizamento de 1 terra, descrito como um desastre natural sem precedentes, ocorreu nas primeiras horas desta manhã... causando danos substanciais à propriedade e 1 às vidas humanas que ainda não são contabilizadas", disse Tsaka.

### **Requerem apoio para as vítimas do desastre**

Tsaka disse que os esforços 1 de resgate incluem o trabalho para limpar o acesso à estrada para Porgera "que foi danificada e bloqueada de forma 1 substancial". Tsaka pediu apoio ao governo nacional e a outras organizações para ajudar as vítimas do desastre.

### **Imagens mostram moradores escalando 1 rochas e entulho**

{img}s postadas site de aposta betano mídias sociais mostram moradores escalando rochas, espalhadas entre troncos de árvores, e detritos deixados pelo 1 deslizamento de terra.

Elizabeth Laruma, que possui um negócio na área local, disse ao meio de comunicação australiano que as casas 1 das aldeias foram achatadas quando o lado de uma montanha desabou.

"Isso ocorreu quando as pessoas ainda estavam dormindo nas primeiras 1 horas da manhã, e o vilarejo inteiro desapareceu", disse Laruma ao ABC.

"Pelo que posso presumir, são mais de 100 pessoas 1 enterradas sob o solo."

O deslizamento de terra também bloqueou uma estrada importante, ela disse, levantando preocupações sobre o próprio suprimento 1 de combustível e bens da cidade.

Author: mka.arq.br Subject: site de aposta betano Keywords: site de aposta betano Update: 2024/7/21 4:25:54